7. 解 説

PROLOGの紹介

富士通静岡エンジニアリング

## 第2開発部第2開発課 中村 一夫・鈴木 剛

1. はじめに

人工知能(Artificial Intelligence略称 Al)の研究および実用化は、現在世界中で非 常に活発に行われています。このような状況下にあって、日本の第五世代コンビュータ開発機 構(IC OT)が、新世代コンピュータの核言語(機械語)のベースとして採用したのが Prolog と呼ばれる言語です。このため、それまであまりなじみのなかった Prolog は非常に 注目を集め、人工知能向け言語として LISP に次ぐ地位を固めるまでに発展するようになりま した。これから先も、日本の人工知能に関連する多くのプロジェクトが、 Prologを中心とし て進められてゆくことは、ほぼ確実であろうと考えられます。ここではこの Prolog の基本に ついて若干説明します。

2. Prolog の歴史

Prolog の歴史は比較的新しく、フランスのマルセイユ大学の Colmerauer らにより、1972 年に定理の証明システムとして考案されたのが始まりです。その後、 1974年に当時イギリスの エジンバラ大学にいた Kowalski がプログラミング言語としての解釈を与え、1977年には同大 学の Warren らが実用的な処理系を開発し、この仕様を DEC-10 Prolog として世に発表、現 在の Prolog 処理系の基礎をつくりました。

3. Prologの特徴

FORTRANのように処理の手続きを記述する手続き型言語や、 LISPのように関数ですべての 記述する関数型言語と異なり、Prolog は述語論理と呼ばれるものに基づいた論理式で処理を 記述するために論理型言語と呼ばれています。Programming in logic の名前の由来もここに あります。Prolog の最大の特徴は、同一化(ユニフィケーション)と呼ばれるパターンマッ チングの機能を使った引き数受け渡しのメカニズムにあります。このメカニズムによって他の 言語と一味違った、柔軟で優れた記述力を Prolog はもっています。

Prolog処理系の研究開発は、現在世界中で活発に行われています。処理速度が遅いこと、 処理に大きな記憶域を必要とすること、システムプログラミングに必要な機能が不足している こと等、いろいろな問題を抱えていましたが、コンパイラの開発、オブジェクト指向の導入等

により、これらの問題は徐々に改善されつつあります。 Prologの応用範囲も、エキスパート システムの開発、自然言語処理システムの開発、 LSI-CAD、データベース検索システム 等各方面に広がっており、今後もいっそう研究開発が進むものと期待されています。

4. Prologの基本

Prologは、人、物、事など(以下オブジェクトと呼ぶ)やそれらの関係を扱った問題を解く ためのプログラミング言語であると言えます。以下簡単なプログラム例を用いて Prolog の基 本となる動きを紹介します。なお Prolog は会話型の言語であり、端末の前に座ってコンピュ ータと会話しながら処理を行うことを前提に話を進めていきます。また、説明の都合上すべて 例には英語を用います。

4. 1 オブジェクトとその関係

オブジェクトとその関係を考える例として、"Boys love girls " (少年は少女が好き)とい う事実を取り上げることにします。この例は、2個のオブジェクトである ″boy "と ″girl ″ (数は無視)の聞に"love "の関係があることを示しています。このように関係は事実で表 現することができます。なお、関係には通常頗序性があるため、オブジェクトの順番を入れ替 えると一般にその関係は成立しなくなることに注意する必要があります。

また、関係は規則を用いることによっても表現できます。たとえば"Two persons are brothers if their parents are same "という規則によって、 「兄弟」の関係を記述できま す。また、二人の人が兄弟の関係にあるか否か調べる方法も示しています。さらに、この規則 を「兄弟」の定義と考えることもできます。

Prologによるプログラミングは、この事実や規則の記述によりオブジェクト聞の関係を定 義する(Prologに与える)ことによって行われます。いったんプログラムができてしまうと、 オブジェクトに関する様々な質問を発することができます。 Prologは与えられた事実や規則 をもとに、別の事実や規則を導き出す(推論する)動作を繰り返して、質間に合う答を探して 行きます。

4. 2 事実

Prologでは事実は以下のように記述されます。例えば、"Girls love dog "を肢う場合に は、

love( girls, dog).

と記述します。オブジェクト名や関係の名前は小文字で書き始めることと、最後に必ずピリオ ド(". ")を打つことが注意点です。オブジークトとして数字を記述することもできます。さ らにし、くつかの例を示します。右側の文はその説明です。

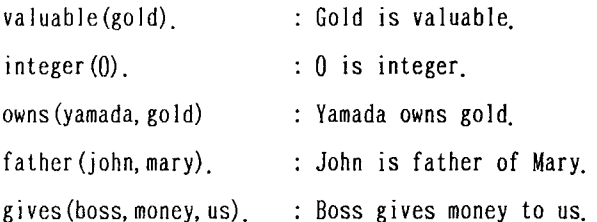

なお、関係を表わす名前 ( love valuab など) を述語と呼び,括弧内のオブジェクト (gold 0 など) を引き数と呼びます。上の例で love は2引き数の述語であり、valuable は 1引き数の述語です。さらに、事実や規則を集めたものをデータペースと呼びます。

4. 3 質問

事実を入力したら、以下のように入力することによって、質問を行うことができます。

?-love( $girls$ , dog).

これは、"Do girls love dog ? "という意味です。この場合も文末にピリオドが必要です。 先頭の" ?- "はシステムが出力するプロンプティングマークです。こうした質問を受け取る と、 Prologはすでに入力されているデータベースを探索し、質問と一致する事実を探します。 事実と質問は、閉じ述語(名前が同じであれば同じ)であり、かつ対応する引き数がすべて等 しい時、一致したとみなされます。引き数の個数が異なるものは、異なるものと解釈されます。 この一致させようとする行為が同一化(ユニフィケーション)です。一致する事実が発見され ると、 Prologは "YES "を返し、そうでなければ"NO "を返します。

もう少し例を示します。以下のようなデータベースがあるとします。

```
syogun( ieyasu).
```

```
daimyo( masamune ).
```

```
japanese ( ieyasu ).
```
この事実についていろいろ質問してみます。

```
?-syogun(ieyasu).
YES
```

```
?-japanse( masamune ).
```

```
NO
```

```
?-daimyo( masamune ).
```

```
NO
```

```
?一kanpaku(hideyoshi ).
```

```
NO
```
3番目と 4番目の例については、データペース中にそのような事実が見付からないため、 Prolog は " NO " を返します。ただし、" NO " は「その時点でのデータベースの内容では同 一化ができない」ということを言うのであって、その質問が虚偽であるということを言ってい るわけではありません。

次に、 「だれが」とか「何を」といった一歩進んだ質問について考えます。

## 4. 4 変数

以下のようなデータベースについて考えます。

love ( boys, dog).

love ( boys, cat ).

love( boys, girls).

 $love( girls, cat).$ 

```
love( girls, candy).
```
love( girls, dog).

ここで、少女が好きなものをすべて探すことにします。その場合、

 $?$ -love(girls, cat).

?-love( girls , candy).

 $?$ -love( girls, dog).

と3回質問をすれば良いわけですが、項目数が多くなるとこれは容易ではありません。また、 データベースの内容が詳しくわからない場合には、このような質問は不可能です。"What objects do girls love ? "というような質問ができれば便利です。そのために用いられるの が変数です。変数は大文字で始まる名前であり、任意のオブジェクトを値として取ることがで きるものと約束します。この変数を用いて、次の質問をします。

 $?$ -love(girls,  $X$ ).

この質問に対して Prologは、

 $X = dog$ 

という答を返して、次の応答に備えます。この質問が発せられると、データペースが先頭から 探索され同一化が試みられます。述語名と第 l引数が一致するものがデータペース中に存在し、 また変数は任意のオプジュクトを値としてとれるために、この質問と "love(girls, dog)" の同一化が成功し、変数 " X " は値 " dog "を取ることになります。このような場合にも同 一化という言葉を用い、変数"X "が"dog "と同一化されたと言います。この際に、 Prologはデータペース中の"love( girls, dog) "の位置を覚えておきます。

端末に答を出力して応答待ちになっている状態で、実行キーが押下されると Prolog はそれ

以上データベースの探索を行いません。利用者がその答で満足したという意志表示になるから です。これに対して、セミコロン(";")が入力されると、Prolog は再びデータベースの探 索を開始します。 この場合に探索の開始位置はデータペースの先頭ではなく、先ほど記憶して おいた位置からになります。また、探索開始の直前に変数"X "の同一化は解除され、変数 は何の値も持っていない状態となります。 この状態の変数を未同一化変数と呼びます。 この場 合も探索の結果質問と同一化可能な事実が発見され、

 $X = cat$ 

という答えが出力されます。以下閉じことの繰り返しとなります。

同様にして、

 $?$ -love( boys,  $X$ ).

 $?$ -love  $(X, \text{ candy})$ .

 $?$ -love(  $X$ ,  $Y$ ).

といった質問が可能です。ただし、さらに変数を増やした

 $? - X ( Y , Z )$ 

という質問は不可能です。

次にさらに質問を複雑にして、"What objects do both boys and girls love ? " という 場合を考えます。 これは、 「少年の好きなものは何でかつ少女もそれが好きか?Jと解釈され ます。すなわち二つの独立した要素から構成されています。 Pro10gではこの質問を、

 $?$ -love(boys, X), love(girls, X).

と記述します。カンマ(", ")はかつ、あるいはandの意味を表します。この質問に対 して Prolog は、カンマで区切られた要素一つ一つについて記述された順番にデータベースを 探索し、同一化を試みて行きます。 この過程を図示すると以下のようになります。

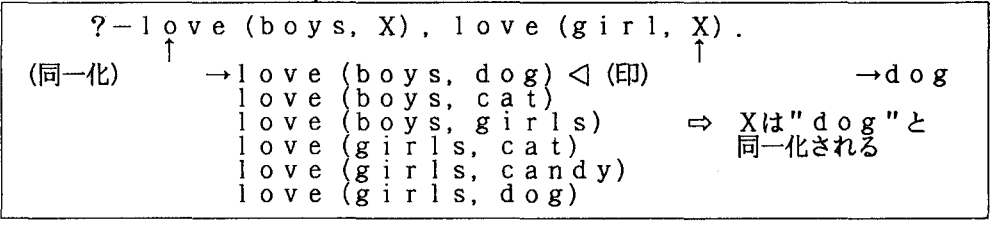

1 " love( boys , X ) " の同一化成功の直後

ι

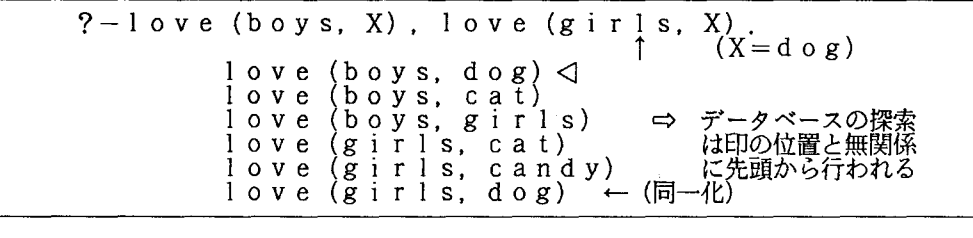

図2 "love(girls, X) "の同一化成功

 $\overline{\psi}$ 

 $? - l$  ove (boys, X), love (girls, X). セミコロンの入力<br>によりXの同一化<br>が解除される  $X=d o g$ ;

3 端末への答の出力とそれに対する応答

 $\mathbf{0}$ 

 $\ddot{\phantom{a}}$ 

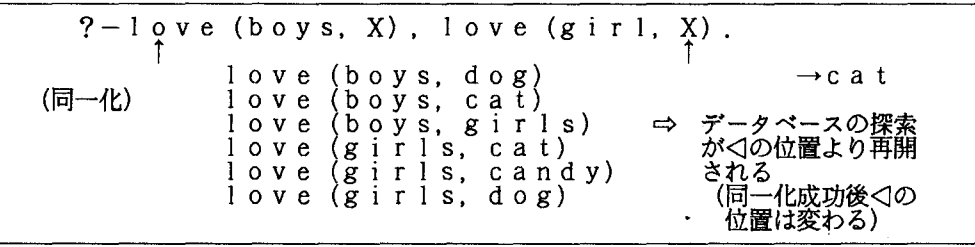

4 " love ( boys , X ) " の2度目の同一化成功の直後

ι

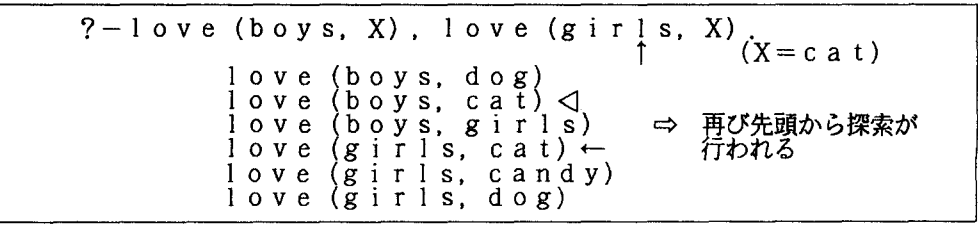

5 " love( girls , X ) " の2度目の同一化成功

ι

love (boys. X) . 1 0 v e (girls. X) . X=cat c

図6 端末への答の出力とそれに対する応答

 $\theta$ 

g i r 1 s データペースの探索が寸 の位置より再開される (girls. X) . love (boys. dog) love (boys. cat) love (boys. girls) love (girls. cat) love (girls. candy) 1 0 v e (g i r 1 s. .d 0 g) 10 v e (boys. X) . 1 0 v e

7 " love( boys , X ) " の3度目の同一化成功直後

 $\mathbb{I}$  .

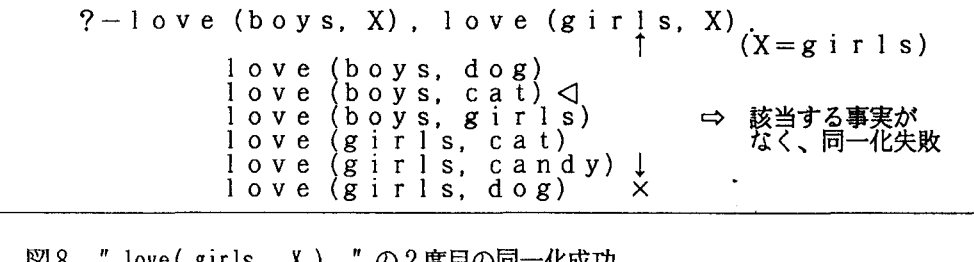

8 " love( girls , X ) " の2度目の同一化成功

ι

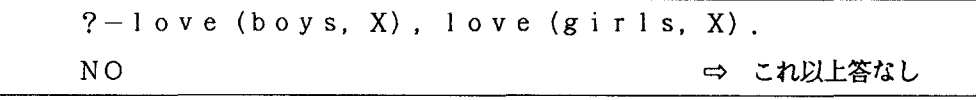

図9 端末へ結果の出力

なお、以前の状態 (印の位置) に戻って処理を再開する Prolog の動作を後戻り(バッ クトラッキング)と呼びます。

4, 5 規則

Prolog のプログラムが事実と規則から成立っていることは、以前に述べたとおりです。規 則は、ある一つの事実が他のいくつかの事実あるいは規則に依存している場合に用いられます。 また、ある事実を成立たせるための条件を記述したものとも考えられますし、定義を記述した ものとも考えられます。たとえば、

1 put on sweater if it is cold weather,

 $X$  is a bird if  $X$  is an animal, and  $X$  has feathers,

 $N+1$  is integer if X is

などです。ここで、 N や X は変数を表します。このような規則を Prolog では以下のように 記述します。

puton( sweater) : weather( $\text{cold}$ ).

bird  $(X)$ : animal  $(X)$ , has feather  $(X)$ .

 $integer(N) : integer(M)$ , N is M+1.

記号 ": "は、コロン ( ": ") とハイフン ( " - ")を結合したものであり、ならばある いは i f と読まれます。カンマは以前の通りです。なお、3番目の例に現れる " M is N-1 " は、変数"M "と値"N-l " (通常の引算)を陶ー化させるもので、"is "は組込み述語と 呼ばれています。詳しくはマニュアルなどを参照してください。": " の右辺に記述される事 実あるいは規則が増えるに従って、条件が厳しくなって行きます。

ここで、

?-puton( sweater ),

と質問すると、データベース中に "weather ( cold ) " という事実が定義されていれば、答 は "YES "となり、そうでなければ"NO "となります。

?-bird( penguin ),

と質問した場合には、Prolog は " animal( penguin ) " という事実と " has feather ( penguin) という事実の2つをデータベース中から探します。そして2つの事実が発見され た場合に、答 "YES " を返します。変数 " X " に値 " penguin " が同一化されると、他の 2 つの " X " も同時に " penguin " に同一化されます。また、

 $?$ -bird $(X)$ .

と質問することにより、データペース中に定義されている全ての鳥を検索できます。

## 5. プログラム例

ここで、端末からフ。ログラムを入力して実行させる簡単な例を示します。例に用いるのは、 整数を次々に取り出すプログラムです。なお、プログラムを入力するためには、ある機能(こ れも組込み述語)を必要とします。詳しいことはマニュアルなどを参照してください。右側の 記述は簡単な説明です。

" consult" はプログラム入力用 ?ー consult (user). سب س os :  $\overline{a}$  $| :$ integer $(0)$ .  $|\cdot|$  integer (N) : integer (M), N is M+1. • I ! rrは入力終了の意味 •• <sup>1</sup> YES ?-integer  $\mathcal{L}$ YES nteger  $(X)$  .<br>:  $\mathcal{L}_1$  $\mathbf{r}$  $\hat{X} = \hat{4}$ <br>Y E S

図10 プログラムの入力と実行の例

6. おわりに

以上、簡単に Prologの概要について紹介しました。 Prologは若い言語であるため、未成 熟な面もありますが、他の言語にないユニークさもいくつか持っています。実際に使用してみ て、是非新しいプログラミングの感触をつかんでほしいと願っています。最後に現在使用可能 な処理系の特長を挙げておきます。

① 実質的な国際標準である DEC-I0仕様に準拠している。

② 高速コンパイラを装備している。 (処理方式としては引き数コピー方式を採用)

③ アトム名として日本語を使用できる

④ 180余りの組み込み述語と、ガーベジコレクタを装備している

他言語(FORTRANなど)で作成したプログラムの呼び出しが可能である ⑤

パッチ配下でも動作する ⑥

〔参考文献〕

Prologに関する書物は多数出版されている。ここではそのごく一部を紹介する。

- ①黒川 利明 (1985) : Pro logのソフトウェア作法(岩波書庖)
- **2** Kowalski (1979) : Logic for Problem Solving (NORTH HOLLAND)
- Clocksin & Mellish (1984) Programming in Prolog (2nd edition) (SPRI NGER)
- Bratko (1986) : PROLOG PROGRAMMING FORARTIFICIAL INTELLIGENCE (ADDISON WESLEY)

 $\ddot{\phantom{0}}$ 

〔マニュアル〕

富士通PROLOG手引書